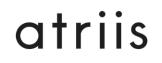

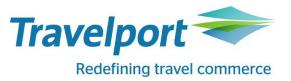

## Atriis to Travelport connection process

<u>Step 1</u>: Third party developer (Atriis) with certified solution raises ORS ticket, updating his 3C PT (Problem Ticket) and emails ticket number to Subscriber (Travel Agency). Please include:

- *3CPT ticket number (created by Atriis team)*
- Access required (GDS cores, API and content hubs)
- Shopping tiers required
- 3<sup>rd</sup> party developer PCC

(API support will request a completed capacity questionnaire through My Travelport.)

<u>Step 2:</u> Subscriber contacts his Subscriber account manager sending the ORS ticket number and above information to process API access request, including:

- *3rd party contact details*
- Name of certified 3<sup>rd</sup> party solution

Step 3: Subscriber Account manager completes the latest version of 'The API Form' on homeport. -

Subscriber Account Manager completes a request for new uAPI credentials to be issued using the Bizagi Process. The screen shots below depicts the old layout but the steps required in Bizagi to complete and request remains the same.

When subscriber does NOT have a current API agreement and is going to use this certified 3<sup>rd</sup> party application, please choose option 'a. WAB/HAP only ........'

| API Product options & access required                                                                                                    |                |                 |                         |                      |                        |                                   |  |  |  |
|----------------------------------------------------------------------------------------------------|----------------|-----------------|-------------------------|----------------------|------------------------|-----------------------------------|--|--|--|
| a. WAB / HAP ONLY                                                                                                    | for use with a | previously cert | ified 3rd Party App and | no own development v | vill be undertaken (De | ployment Agreement <sup>1</sup> ) |  |  |  |
| The Subscriber will be responsible for all transactions, have their own L2B and ETCs and premium content fees and be charged directly for these. The subscriber can opt to pay for support, and will then receive ORS access. For this scenario choose the API required and choose the access type as via IBE only.<br>(1) Requests for Exhibit A type scenarios where the subscriber charges roll up to the developer will be handled on an individual basis, where we need to look at impact to subscribers FA and any other billing implications. It is our goal to avoid these type of scenarios and only use the Deployment Agreement. Please contact Solutions Consultancy and API Product.<br>Relevant API(s): |                |                 |                         |                      |                        |                                   |  |  |  |
|                                                                                                    | uAPI           | Gws             | XML Pro Premium         | XML Pro Standard     | XML Pro Limited        | XML API Desktop                   |  |  |  |
|                                                                                                    | DIR            | SMI             | Nexus / Gateway         | Universal Messaging  |                        | XML Select                        |  |  |  |

Minimal required access and message charges:

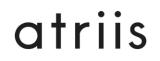

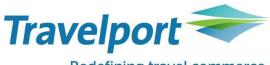

## Redefining travel commerce

|                                                                | unit rack rate | <u>Required?</u> |
|----------------------------------------------------------------|----------------|------------------|
| Support & Access Fee year 1 for using 3rd party access         |                | required         |
| Support & Access Fee years 2+ for using 3rd party access       |                | required         |
| Transaction charges - General messages - uAPI (excl ACH & RCH) |                | required         |
| Transaction charges - General messages - ACH                   |                | required         |

| Choose sh             | opping tiers:      |           |           |          |                      |  |  |
|-----------------------|--------------------|-----------|-----------|----------|----------------------|--|--|
| Shopping t            | ransaction charges |           |           |          |                      |  |  |
| Check those required: |                    |           |           |          |                      |  |  |
| Fixed D               | ate shopping       |           |           |          |                      |  |  |
|                       | 🔀 Tier 1           | Tier 2    | X Tier 3  |          |                      |  |  |
| Flex Sho              | opping             |           |           |          |                      |  |  |
|                       | 🗌 One Day          | More Days | 🔀 Weekend | Airports | Origin & Destination |  |  |

Complete the request via Bizagi process.

<u>Step 4:</u> Subscriber Account Manager gets contract signed by Subscriber <u>Step 5</u>: The Subscriber Account Manager will submit their request including signed subscriber addendum via Bizagi process.

<u>Step 6:</u> provisioning updates the Bizagi ticket with credentials (uAPI and/or GWS)